## **Pour signaler un problème de scannage**

Pour signaler un problème de scannage, mélange de copies, copies incomplètement scannées, (ex. le recto sans le verso, pages 1 et 4 sans 2 et 3…, ou feuillet manquant), copies floues, rupture d'anonymat au scannage … **Ne pas adresser de demande de retraitement quand les pages des copies sont scannées dans le désordre : cf. « Comment remettre dans l'ordre les pages d'une copie ».** 

**Sur copie ouverte,** cliquer sur l'icône représentant **une enveloppe,** choisir le destinataire **« équipe en charge de la gestion de l'épreuve »** pour tout problème technique. **Il faut nécessairement passer par ce canal pour signaler un problème technique** : la copie signalée est alors verrouillée et prise en charge pour retraitement en lien avec le centre d'examen, avant renvoi dans le lot concerné.

A noter : Le destinataire « référent ou coordinateur de correcteur » est l'inspecteur référent, **pour des questions d'évaluation, de fond, de procédure, etc.** En cas d'urgence il est conseillé de le contacter par mail.

(NB : pour créer une discussion sur Santorin avec le coordinateur, ne pas oublier d'appuyer sur l'icône qui représente un +.)

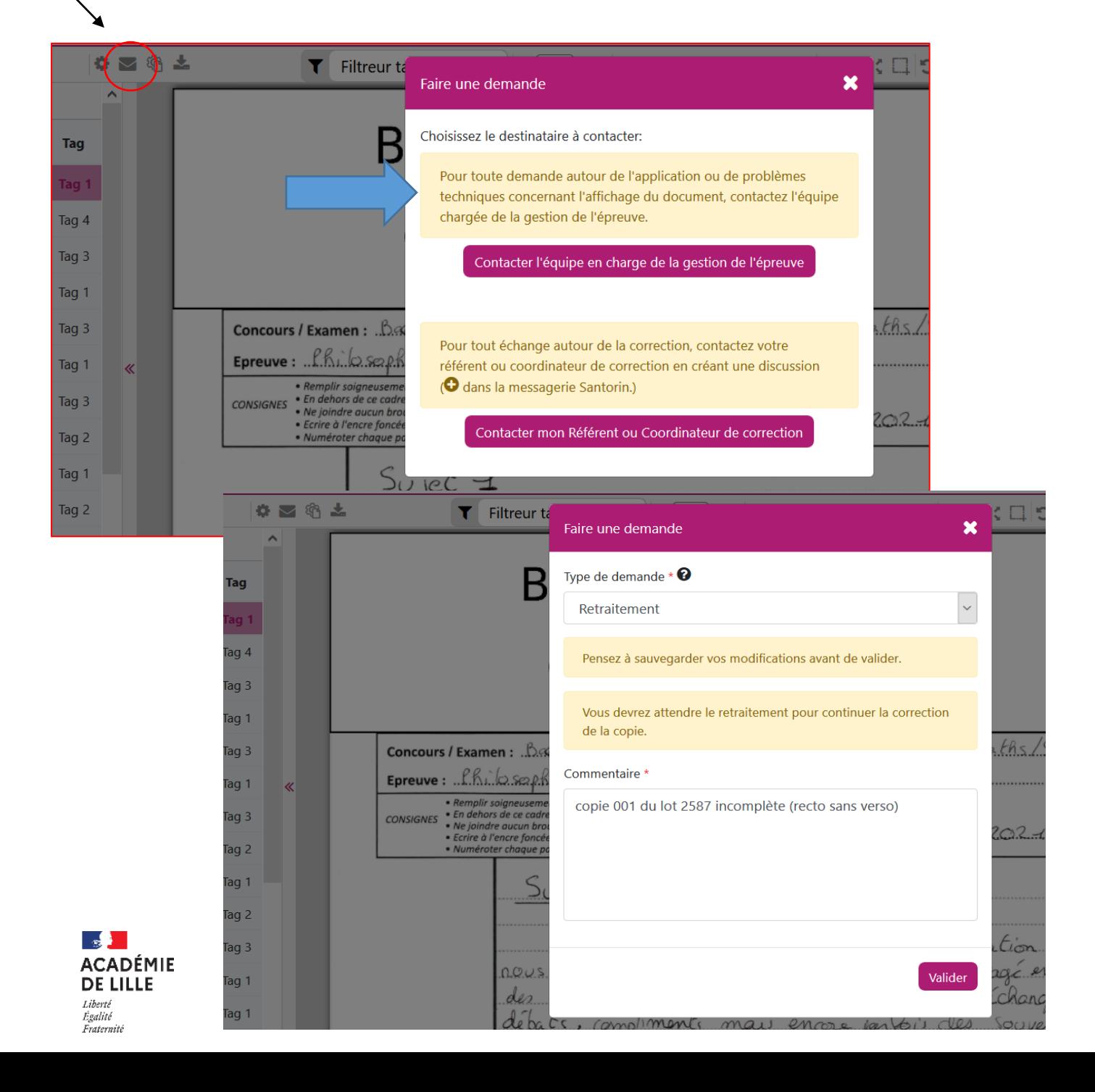